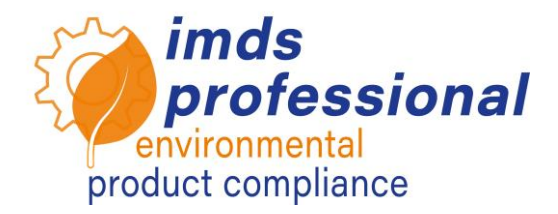

# **6191 – IMDS: Effective use of the Where-Used List to analyse data**

*Due to increasing restrictions and the regulation of substances in the EU as well as on the global market, the full data declaration system IMDS offers many options to detect critical substances in the IMDS database. In order to meet all legal requirements and to be able to continue to guarantee the conformity of your products, it is extremely important to know how to analyse your IMDS database and filter out affected substances in IMDS.* 

## **Objective**

You will be familiar with current requirements and background information from practice (e.g. PFAS) and the analysis options available in IMDS. You will understand the rules and the importance of adhering to IMDS change management and can assess the timeliness of your own data set. In addition, you will be able to confidently apply the detailed MDS analysis to individual MDSs or modules by materials, classifications or basic substances. This will give you a changed view of your MDS and allow you to export the results (as CSV). You will understand the powerful function of the where-used list in IMDS and will be able to check your database for individual substances, substance groups and lists based on rules or individually, as well as apply other analysis parameters so that you can take them into account in your analyses in the future. After getting to know the new options and functions, you will be able to (continue) to use IMDS in a targeted and efficient manner in your company.

# **Content**

- $\Box$  Current requirements for analysis functions
- Change Management rules from Rec001
- D Detailed MDS analysis
	- − Classification
	- − Materials
	- − Basic substances
- □ Where-used list
	- − Rule-based selection
	- − Individual selection
	- − Basic substance list vs. Basic substance group
	- − GADSL and REACh SVHC
	- − Other analysis parameters
	- − ELV Application Code Review

 $\Box$  Summary and questions

## **Webinar**

Lecture with demonstrations, questions and answers

## **Participants**

Responsible persons and users from the areas of IMDS, quality management, Design, Materials Laboratory, Environmental Management

## **Prerequisites**

You are already familiar with the common features of IMDS.

## **Duration**

120 minutes

## **Max. number of participants:** 14

## **Training documents**

You will receive a personal copy of the presentation accompanying the lesson. For more information on IMDS, please visit our website www.imds-professional.com

## **Public training**

Current prices and dates can be found on our website imds-professional.com

## **Exclusive training**

You can also book this webinar exclusively, we will then charge a participant-related daily fee. Your advantage: You determine the location, date and number of participants. On request, we can take over the entire organization.

Please request your personal offer: Tel +49 6083 91 30 0 info@imds-professional.com